# CSC 311: Introduction to Machine Learning Lecture 7 - Probabilistic Models

Michael Zhang Chandra Gummaluru

University of Toronto, Winter 2023

#### Outline

- Probabilistic Modeling of Data
- 2 Discriminative and Generative Classifiers
- 3 Naïve Bayes Models
- 4 Bayesian Parameter Estimation

## Today

- So far in the course we have adopted a modular perspective, in which the model, loss function, optimizer, and regularizer are specified separately.
- Today we begin putting together a probabilistic interpretation of our model and loss, and introduce the concept of maximum likelihood estimation.

- Probabilistic Modeling of Data
- 2 Discriminative and Generative Classifiers
- 3 Naïve Bayes Models
- 4 Bayesian Parameter Estimation

## Example: A Biased Coin

You flip a coin N = 100 times and get outcomes  $\{x_1, \ldots, x_N\}$  where  $x_i \in \{0, 1\}$  and  $x_i = 1$  is interpreted as heads H.

Suppose you had 
$$N_H=55$$
 heads and  $N_T=45$  tails.  $\int$  data estimate prob. of heads

We want to create a model to predict the outcome of the next coin flip. That is, we want to answer this question:

What is the probability it will come up heads if we flip again?

H, H, T, ....  

$$\Theta \cdot \Theta \cdot (1-\Theta)$$

#### Model

The coin may beliefs biased. Let's assume that one coin flip outcome x is a Bernoulli random variable for a currently unknown parameter  $\theta \in [0, 1]$ .

$$p(x = 1|\theta) = \theta$$
 and  $p(x = 0|\theta) = 1 - \theta$   
or more succinctly  $p(x|\theta) = \theta^x (1 - \theta)^{1-x}$ 

Assume that  $\{x_1, \ldots, x_N\}$  are independent and identically distributed (i.i.d.). Thus, the joint probability of the outcome  $\{x_1, \ldots, x_N\}$  is

$$p(x_1,...,x_N|\theta) = \prod_{i=1}^N \theta^{x_i} (1-\theta)^{1-x_i}$$
 prub. Of data abservet  $i=1$ 

#### Loss Function

The likelihood function is the probability of observing the data as a function of the parameters  $\theta$ :

$$L(\theta) = \prod_{i=1}^N \theta^{x_i} (1-\theta)^{1-x_i}$$
 maximize this expression

We usually work with log-likelihoods (why?):

argmax L(G)=

G (mundenic transforation)

argmax (ag L(f))  $\ell(\theta) = \sum_{i=1}^{N} x_i \log \theta + (1-x_i) \log(1-\theta)$  easier to manipulate numerical stability

Intro ML (UofT)

#### Maximum Likelihood Estimation

How can we choose  $\theta$ ? Good values of  $\theta$  should assign high probability to the observed data.

The maximum likelihood criterion says that we should pick the parameters that maximize the likelihood.

$$\hat{\theta}_{\mathrm{ML}} = rg \max_{\theta \in [0,1]} \ell(\theta)$$

$$\frac{N_{\mathrm{H}}}{\theta} = \frac{N_{\mathrm{T}}}{1-\theta}$$

$$N_{\mathrm{H}} = \frac{N_{\mathrm{T}}}{1-\theta}$$

 $N_{\mu} - N_{\tau} \Theta = N_{\tau} \Theta$  We can find the optimal solution by setting derivatives to zero.

$$\frac{\mathrm{d}\ell}{\mathrm{d}\theta} = \frac{\mathrm{d}}{\mathrm{d}\theta} \left( \sum_{i=1}^{N} x_i \log \theta + (1 - x_i) \log(1 - \theta) \right) = \frac{N_H}{\theta} - \frac{N_T}{1 - \theta} = 0$$

where  $N_H = \sum_i x_i$  and  $N_T = N - \sum_i x_i$ .

Setting this to zero gives the maximum likelihood estimate:

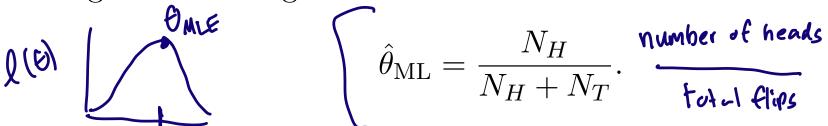

#### Maximum Likelihood Estimation

Convex: 
$$f(dx+(Fd)y) \leq df(x)+(I-d)f(y)$$
  
 $f''(x) \geq 0$ 

- define a model that assigns a probability (or has a probability density at) to a dataset
- maximize the likelihood (or minimize the neg. log-likelihood).

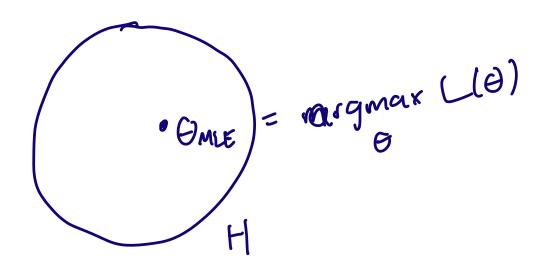

- Probabilistic Modeling of Data
- 2 Discriminative and Generative Classifiers
- 3 Naïve Bayes Models
- 4 Bayesian Parameter Estimation

## Spam Classification

For a large company that runs an email service, one of the important predictive problems is the automated detection of spam email.

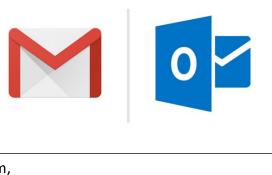

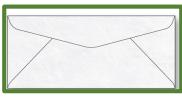

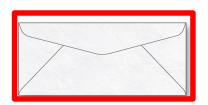

Dear Karim,

I think we should postpone the board meeting to be held after Thanksgiving.

Regards, Anna

Dear Toby,

I have an incredible opportunity for mining 2 Bitcoin a day. Please Contact me at the earliest at +1 123 321 1555. You won't want to miss out on this opportunity.

Regards, Ark

Not spam

Spam

#### Discriminative Classifiers

**Discriminative** classifiers try to learn mappings directly from the space of inputs  $\mathcal{X}$  to class labels  $\{0, 1, 2, \dots, K\}$ 

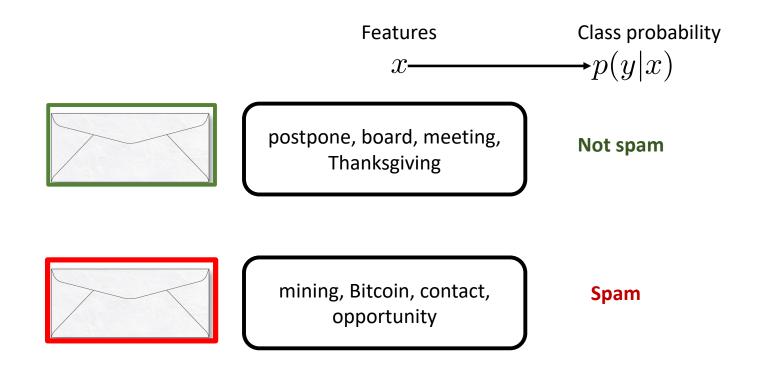

#### Generative Classifiers

**Generative** classifiers try to build a model of "what data for a class looks like", i.e. model  $p(\mathbf{x}, y)$ . If we know p(y) we can easily compute  $p(\mathbf{x}|y)$ .

Classification via Bayes rule (thus also called Bayes classifiers)

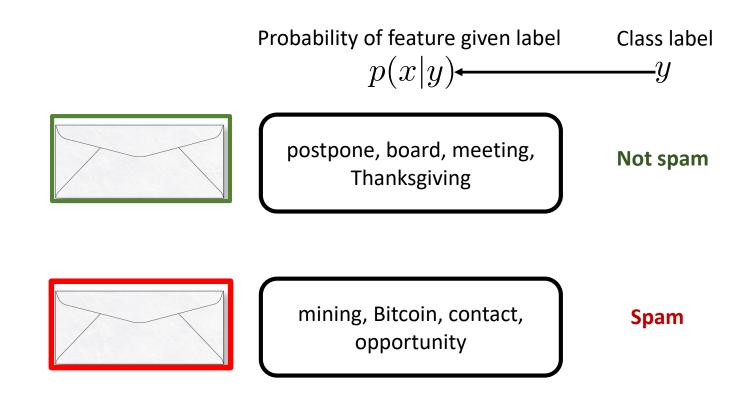

#### Generative vs Discriminative

- Discriminative approach: estimate parameters of decision boundary/class separator directly from labeled examples.
  - care about  $ightharpoonup Model p(t|\mathbf{x})$  directly (logistic regression models)
  - ▶ Learn mappings from inputs to classes (linear/logistic regression, decision trees etc)
  - Tries to solve: How do I separate the classes?
- Generative approach: model the distribution of inputs = P(t,x) -> P(t)p(x lt) characteristic of the class (Bayes classifier).
  - $ightharpoonup \operatorname{Model} p(\mathbf{x}|t)$
  - Apply Bayes Rule to derive  $p(t|\mathbf{x})$ .
  - ► Tries to solve: What does each class "look" like?
- Key difference: is there a distributional assumption over inputs?

- Probabilistic Modeling of Data
- 2 Discriminative and Generative Classifiers
- 3 Naïve Bayes Models
- 4 Bayesian Parameter Estimation

## Example: Spam Detection

- Classify email into spam (c = 1) or non-spam (c = 0).
- Binary features  $\mathbf{x} = [x_1, \dots, x_D], x_i \in \{0, 1\}$  saying  $\mathbb{O} \cong \mathbb{O}$  whether each of D words appears in the e-mail.

Example email: "You are one of the very few who have been selected as a winner for the free \$1000 Gift Card."

Feature vector for this email:

- ...
- "card": 1
- ...
- "winners": 1
- "winter": 0
- ...
- "you": 1

# Bayesian Classifier

Given features  $\mathbf{x} = [x_1, x_2, \cdots, x_D]^T$  want to compute class probabilities using Bayes Rule:

$$p(c|\mathbf{x}) = \frac{p(\mathbf{x}|c)}{p(\mathbf{x}|c)} = \frac{p(\mathbf{x}|c)}{p(\mathbf{x})}$$
Pr. class given feature

In words,

Posterior for class = 
$$\frac{\text{Pr. of feature given class} \times \text{Prior for class}}{\text{Pr. of feature}}$$

To compute  $p(c|\mathbf{x})$  we need:  $p(\mathbf{x}|c)$  and p(c).

## Motivation for Compact Representation

c (0,1)  $x_i \ (o,i) \qquad \text{whether world 1 shows up}$  For a given  $x_2 \ (o,i) \qquad \text{word 2} \qquad \text{example}$   $\text{Binary features } \mathbf{x} = [x_1,\dots,x_D], x_i \in \{0,1\}$ 

- Define a joint distribution  $p(c, x_1, \ldots, x_D)$ . How many probabilities do we need to specify this joint dist.?
- Let's impose structure on the distribution so that exponential the representation is compact and allows for efficient learning and inference

## Naïve Bayes Independence Assumption

without 
$$p(C_1x_1...x_0) = p(c)p(x_1|c)p(x_2|x_1,c)p(x_3|x_2,x_1,c)$$

Naïve assumption:

the features  $x_i$  are conditionally independent given the class c.

• Allows us to decompose the joint distribution:

$$p(c, x_1, \dots, x_D) = p(c) p(x_1|c) \cdots p(x_D|c).$$

Compact representation of the joint distribution

• Prior probability of class:  $p(c=1) = \pi$  (e.g. prob of spam)

• Conditional probability of feature given class:  $p(x_j = 1|c) = \theta_{jc}$  (e.g. prob of word appearing in spam)

## Bayesian Network for a Naive Bayes Model

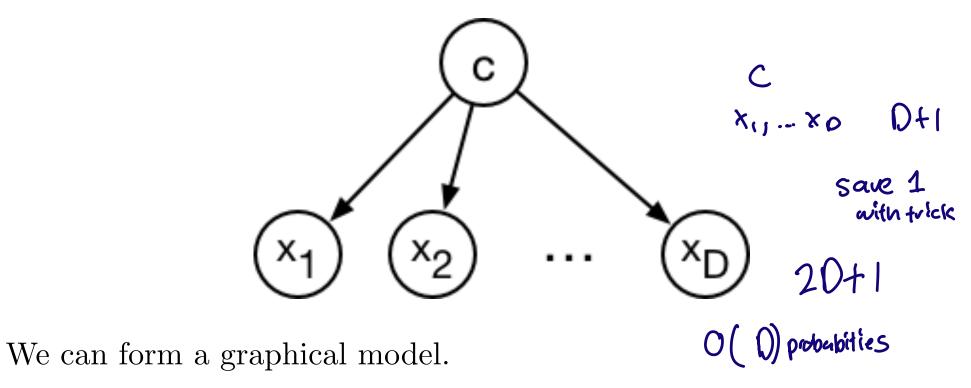

- Which probabilities do we need to specify this dist.?
- How many probabilities do we need to specify this dist.?

/inear

20 / 37

# Decomposing the Log-Likelihood

log ab= log a + log b

Decompose the log-likelihood into independent terms.

Optimize each term independently.

dataset of N

E(x,y) 3:=1

$$\begin{split} \ell(\theta) &= \sum_{i=1}^{N} \log p(c^{(i)}, \mathbf{x}^{(i)}) = \sum_{i=1}^{N} \log \left\{ p(\mathbf{x}^{(i)}|c^{(i)}) p(c^{(i)}) \right\} \\ &= \sum_{i=1}^{N} \log \left\{ p(c^{(i)}) \prod_{j=1}^{D} p(x_{j}^{(i)}|c^{(i)}) \right\} \text{ Naive bayes assumption} \\ &= \sum_{i=1}^{N} \left[ \log p(c^{(i)}) + \sum_{j=1}^{D} \log p(x_{j}^{(i)}|c^{(i)}) \right] \text{ log identify} \\ &= \sum_{i=1}^{N} \log p(c^{(i)}) + \sum_{j=1}^{D} \sum_{i=1}^{N} \log p(x_{j}^{(i)}|c^{(i)}) \\ &= \sum_{i=1}^{N} \log p(c^{(i)}) + \sum_{j=1}^{D} \sum_{i=1}^{N} \log p(x_{j}^{(i)}|c^{(i)}) \end{split}$$

## Learning the Prior over Class

Spam, not spam, not T. (1-17) . (1-17)

- To learn the prior, we maximize  $\sum_{i=1}^N \log p(c^{(i)})$  Define  $\pi=p(c^{(i)}=1)$  probability email is span c i) denote  $C^{(i)}$  denote  $C^{(i)}$

- Pr. *i*-th email:  $p(c^{(i)}) = \pi^{c^{(i)}} (1-\pi)^{1-c^{(i)}}$ .
   Log-likelihood of the dataset:  $\rho(C^{(i)}) = \begin{cases} \pi & \text{for not snow} \end{cases}$

$$p(C^{(1)}) = \begin{cases} TT & spain \\ 1-TT & not spain \end{cases}$$

$$\sum_{i=1}^{N} \log p(c^{(i)}) = \sum_{i=1}^{N} c^{(i)} \log \pi + \sum_{i=1}^{N} (1 - c^{(i)}) \log (1 - \pi)$$
• Maximum likelihood estimate of the prior  $\pi$  
$$\log \left(\pi^{c^{(i)}} (1 - \pi)^{1 - c^{(i)}}\right)$$
is the fraction of spams in dataset. 
$$= \log \left(\pi^{c^{(i)}}\right) + \log \left(1 - \pi\right)^{1 - c^{(i)}}\right)$$

$$\hat{\pi} = \frac{\sum_{i} \mathbb{I}[c^{(i)} = 1]}{N} = \frac{\# \text{ spams in dataset}}{\text{total } \# \text{ samples}}$$

$$= \log(\pi^{(1)}) + \log(1-\pi)^{1-c(0)}$$

$$= c^{(1)} \log(\pi)$$

$$\hat{\pi} = \frac{\sum_{i} \mathbb{I}[c^{(i)} = 1]}{N} = \frac{\text{\# spams in dataset}}{\text{total # samples}}$$

## Learning Pr. Feature Given Class

- To learn  $p(x_j^{(i)} = 1 \mid c)$ , we maximize  $\sum_{i=1}^{N} \log p(x_j^{(i)} \mid c^{(i)})$
- Define  $\theta_{jc} = p(x_j^{(i)} = 1 | c)$ .
- Pr. of *i*-th email:  $p(x_j^{(i)} | c) = \theta_{jc}^{x_j^{(i)}} (1 \theta_{jc})^{1 x_j^{(i)}}$ .
- Log-likelihood of the dataset:

$$\sum_{i=1}^{N} \log p(x_j^{(i)} \mid c^{(i)}) = \sum_{i=1}^{N} c^{(i)} \left\{ x_j^{(i)} \log \theta_{j1} + (1 - x_j^{(i)}) \log(1 - \theta_{j1}) \right\}$$

$$+\sum_{i=1}^{N}(1-c^{(i)})\left\{x_{j}^{(i)}\log\theta_{j0}+(1-x_{j}^{(i)})\log(1-\theta_{j0})\right\}$$
 is likelihood estimate of  $\theta_{jc}$ 

• Maximum likelihood estimate of  $\theta_{jc}$  is the fraction of word j occurrances in each class in the dataset.

$$\hat{\theta}_{jc} = \frac{\sum_{i} \mathbb{I}[x_j^{(i)} = 1 \& c^{(i)} = c]}{\sum_{i} \mathbb{I}[c^{(i)} = c]} \stackrel{\text{for } c = 1}{=} \frac{\text{#word } j \text{ appears in class } c}{\text{# class } c \text{ in dataset}}$$

# Predicting the Most Likely Class

prince occurred in 10 aut of 200

- We predict the class by performing inference in the model. 2 out of 800 not
- Apply Bayes' Rule:

$$p(c \mid \mathbf{x}) = \frac{p(c)p(\mathbf{x} \mid c)}{\sum_{c'} p(c')p(\mathbf{x} \mid c')} = \frac{p(c) \prod_{j=1}^{D} p(x_j \mid c)}{\sum_{c'} p(c') \prod_{j=1}^{D} p(x_j \mid c')}$$

prior proble | class)

• For input **x**, predict c with the largest  $p(c) \mid p(x_i \mid c)$ (the most likely class).

# Naïve Bayes Properties

$$p(c,x)$$
 0.1 0.4  
 $p(c|x)$   $\frac{0.1}{0.140.4} = 0.2$   $\frac{0.4}{0.140.4} = 0.8$ 

- An amazingly cheap learning algorithm!
- Training time: estimate parameters using maximum likelihood
  - ▶ Compute co-occurrence counts of each feature with the labels.
  - ▶ Requires only one pass through the data!
- Test time: apply Bayes' Rule
  - ▶ Cheap because of the model structure. (For more general models, Bayesian inference can be very expensive and/or complicated.)
- Analysis easily extends to prob. distributions other than Bernoulli.
- Less accurate in practice compared to discriminative models due to its "naïve" independence assumption.

- 1 project OH Video futurial
- 1 Probabilistic Modeling of Data 2 HW3 (elease temerion)
- 2 Discriminative and Generative Classifiers
- 3 Naïve Bayes Models
- 4 Bayesian Parameter Estimation

# Data Sparsity

Maximum likelihood can overfit if there is too little data.

Example: what if you flip the coin twice and get H both times?

$$\theta_{\rm ML} = \frac{N_H}{N_H + N_T} = \frac{2}{2+0} = 1$$

The model assigned probability 0 to T.

This problem is known as data sparsity.

# Defining a Bayesian Model

MLE:

We need to specify two distributions:

• The prior distribution  $p(\theta)$  encodes our beliefs about the parameters before we observe the data.

• The likelihood  $p(\mathcal{D} | \boldsymbol{\theta})$  encodes the likelihood of observing the data given the parameters.

G fixed quantity

(andom variable

#### The Posterior Distribution

• When we update our beliefs based on the observations, we compute the posterior distribution using Bayes' Rule:

$$p(\boldsymbol{\theta} \mid \mathcal{D}) = \frac{p(\boldsymbol{\theta})p(\mathcal{D} \mid \boldsymbol{\theta})}{\int p(\boldsymbol{\theta}')p(\mathcal{D} \mid \boldsymbol{\theta}') d\boldsymbol{\theta}'} \cdot \frac{p(\boldsymbol{\theta}, \mathcal{O})}{p(\boldsymbol{0})}$$

- Rarely ever compute the denominator explicitly.
- In general, computing the denominator is intractable.

## Revisiting Coin Flip Example

We already know the likelihood:

$$L(\theta) = p(\mathcal{D}|\theta) = \theta^{N_H} (1 - \theta)^{N_T}$$

It remains to specify the prior  $p(\theta)$ .

- An uninformative prior, which assumes as little as possible. A reasonable choice is the uniform prior.
- But, experience tells us 0.5 is more likely than 0.99.

One particularly useful prior is the beta distribution: 
$$p(\theta;a,b) = \frac{\Gamma(a+b)}{\Gamma(a)\Gamma(b)}\,\theta^{a-1}(1-\theta)^{b-1}.$$

• We can ignore the normalization constant.

$$p(\theta; a, b) \propto \theta^{a-1} (1 - \theta)^{b-1}$$
.

param.
by a and

## Beta Distribution Properties

- The expectation is  $\mathbb{E}[\theta] = a/(a+b)$ .
- The distribution gets more peaked when a and b are large.
- When a = b = 1, it becomes the uniform distribution.

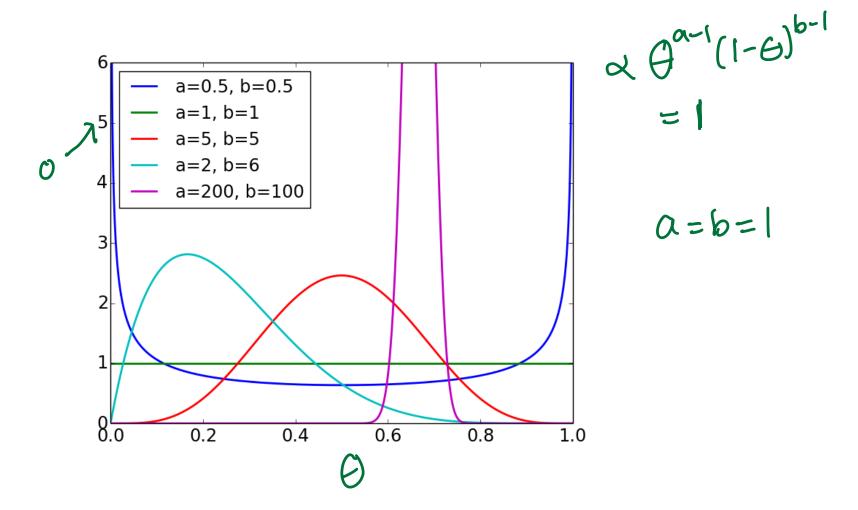

## Posterior for the Coin Flip Example

• Computing the posterior distribution:

$$p(\boldsymbol{\theta} \mid \mathcal{D}) \propto p(\boldsymbol{\theta}) p(\mathcal{D} \mid \boldsymbol{\theta})$$
 
$$\propto \underbrace{\left[\boldsymbol{\theta}^{a-1}(1-\boldsymbol{\theta})^{b-1}\right]}_{\text{Costerior}} \underbrace{\left[\boldsymbol{\theta}^{N_H}(1-\boldsymbol{\theta})^{N_T}\right]}_{\text{Costerior}} \underbrace{\left[\boldsymbol{\theta}^{a-1}(1-\boldsymbol{\theta})^{b-1}\right]}_{\text{Costerior}} \underbrace{\left[\boldsymbol{\theta}^{N_H}(1-\boldsymbol{\theta})^{b-1}+N_T\right]}_{\text{Costerior}} \underbrace{\left[\boldsymbol{\theta}^{N_H}(1-\boldsymbol{\theta})^{b-1}+N_T\right]}_{\text{Costerior}} \underbrace{\left[\boldsymbol{\theta}^{N_H}(1-\boldsymbol{\theta})^{b-1}+N_T\right]}_{\text{Costerior}} \underbrace{\left[\boldsymbol{\theta}^{N_H}(1-\boldsymbol{\theta})^{b-1}+N_T\right]}_{\text{Costerior}} \underbrace{\left[\boldsymbol{\theta}^{N_H}(1-\boldsymbol{\theta})^{b-1}+N_T\right]}_{\text{Costerior}} \underbrace{\left[\boldsymbol{\theta}^{N_H}(1-\boldsymbol{\theta})^{b-1}+N_T\right]}_{\text{Costerior}} \underbrace{\left[\boldsymbol{\theta}^{N_H}(1-\boldsymbol{\theta})^{b-1}+N_T\right]}_{\text{Costerior}} \underbrace{\left[\boldsymbol{\theta}^{N_H}(1-\boldsymbol{\theta})^{b-1}+N_T\right]}_{\text{Costerior}} \underbrace{\left[\boldsymbol{\theta}^{N_H}(1-\boldsymbol{\theta})^{b-1}+N_T\right]}_{\text{Costerior}} \underbrace{\left[\boldsymbol{\theta}^{N_H}(1-\boldsymbol{\theta})^{b-1}+N_T\right]}_{\text{Costerior}} \underbrace{\left[\boldsymbol{\theta}^{N_H}(1-\boldsymbol{\theta})^{b-1}+N_T\right]}_{\text{Costerior}} \underbrace{\left[\boldsymbol{\theta}^{N_H}(1-\boldsymbol{\theta})^{b-1}+N_T\right]}_{\text{Costerior}} \underbrace{\left[\boldsymbol{\theta}^{N_H}(1-\boldsymbol{\theta})^{b-1}+N_T\right]}_{\text{Costerior}} \underbrace{\left[\boldsymbol{\theta}^{N_H}(1-\boldsymbol{\theta})^{b-1}+N_T\right]}_{\text{Costerior}} \underbrace{\left[\boldsymbol{\theta}^{N_H}(1-\boldsymbol{\theta})^{b-1}+N_T\right]}_{\text{Costerior}} \underbrace{\left[\boldsymbol{\theta}^{N_H}(1-\boldsymbol{\theta})^{b-1}+N_T\right]}_{\text{Costerior}} \underbrace{\left[\boldsymbol{\theta}^{N_H}(1-\boldsymbol{\theta})^{b-1}+N_T\right]}_{\text{Costerior}} \underbrace{\left[\boldsymbol{\theta}^{N_H}(1-\boldsymbol{\theta})^{b-1}+N_T\right]}_{\text{Costerior}} \underbrace{\left[\boldsymbol{\theta}^{N_H}(1-\boldsymbol{\theta})^{b-1}+N_T\right]}_{\text{Costerior}} \underbrace{\left[\boldsymbol{\theta}^{N_H}(1-\boldsymbol{\theta})^{b-1}+N_T\right]}_{\text{Costerior}} \underbrace{\left[\boldsymbol{\theta}^{N_H}(1-\boldsymbol{\theta})^{b-1}+N_T\right]}_{\text{Costerior}} \underbrace{\left[\boldsymbol{\theta}^{N_H}(1-\boldsymbol{\theta})^{b-1}+N_T\right]}_{\text{Costerior}} \underbrace{\left[\boldsymbol{\theta}^{N_H}(1-\boldsymbol{\theta})^{b-1}+N_T\right]}_{\text{Costerior}} \underbrace{\left[\boldsymbol{\theta}^{N_H}(1-\boldsymbol{\theta})^{b-1}+N_T\right]}_{\text{Costerior}} \underbrace{\left[\boldsymbol{\theta}^{N_H}(1-\boldsymbol{\theta})^{b-1}+N_T\right]}_{\text{Costerior}} \underbrace{\left[\boldsymbol{\theta}^{N_H}(1-\boldsymbol{\theta})^{b-1}+N_T\right]}_{\text{Costerior}} \underbrace{\left[\boldsymbol{\theta}^{N_H}(1-\boldsymbol{\theta})^{b-1}+N_T\right]}_{\text{Costerior}} \underbrace{\left[\boldsymbol{\theta}^{N_H}(1-\boldsymbol{\theta})^{b-1}+N_T\right]}_{\text{Costerior}} \underbrace{\left[\boldsymbol{\theta}^{N_H}(1-\boldsymbol{\theta})^{b-1}+N_T\right]}_{\text{Costerior}} \underbrace{\left[\boldsymbol{\theta}^{N_H}(1-\boldsymbol{\theta})^{b-1}+N_T\right]}_{\text{Costerior}} \underbrace{\left[\boldsymbol{\theta}^{N_H}(1-\boldsymbol{\theta})^{b-1}+N_T\right]}_{\text{Costerior}} \underbrace{\left[\boldsymbol{\theta}^{N_H}(1-\boldsymbol{\theta})^{b-1}+N_T\right]}_{\text{Costerior}} \underbrace{\left[\boldsymbol{\theta}^{N_H}(1-\boldsymbol{\theta})^{b-1}+N_T\right]}_{\text{Costerior}} \underbrace{\left[\boldsymbol{\theta}^{N_H}(1-\boldsymbol{\theta})^{b-1}+N_T\right]}_{\text{Costerior}} \underbrace{\left[\boldsymbol{\theta}^{N_H}(1-\boldsymbol{\theta})^{b-1}+N_T\right]}_{\text{Costerior}} \underbrace{\left[\boldsymbol{\theta}^{N_H}(1-\boldsymbol{\theta})^{b-1}+N_T\right]}_{\text{Costerior}} \underbrace{\left[\boldsymbol{\theta}^{N_H}(1-\boldsymbol{\theta})^$$

A beta distribution with parameters  $N_H + a$  and  $N_T + b$ .

• The posterior expectation of  $\theta$  is:

ectation of 
$$\theta$$
 is: 
$$\mathbb{E}[\theta \mid \mathcal{D}] = \frac{N_H + a}{N_H + N_T + a + b}$$
 as pseudo-counts.

- Think of a and b as pseudo-counts. beta(a, b) = beta(1, 1) + a - 1 beads + b - 1 tails.
- The prior and likelihood have the same functional form (conjugate priors).

# Bayesian Inference for the Coin Flip Example

When you have enough observations, the data overwhelm the prior.

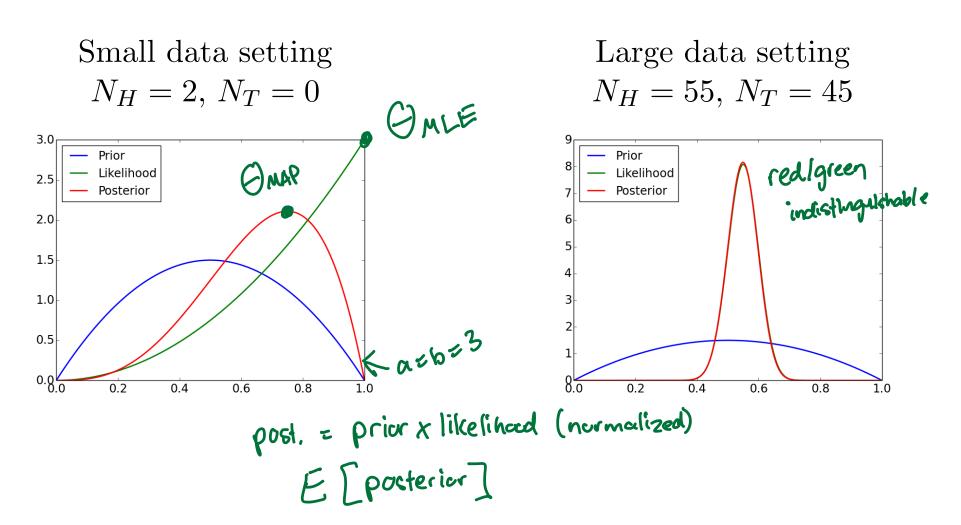

# Maximum A-Posteriori (MAP) Estimation

Finds the most likely parameters under the posterior (i.e. the mode).

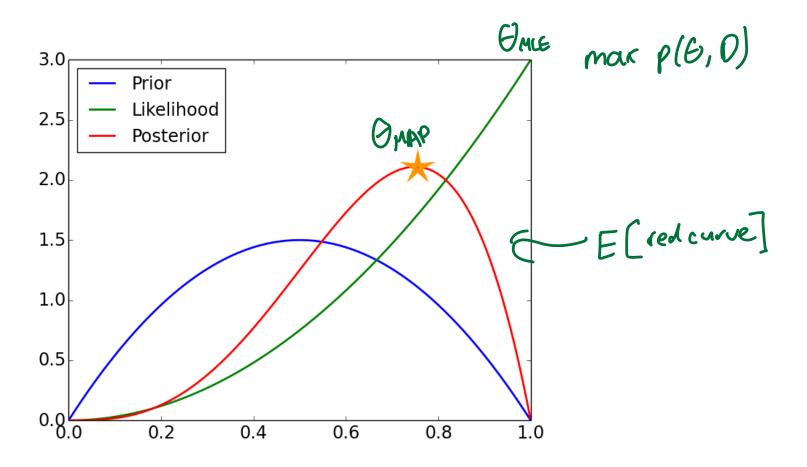

#### Maximum A-Posteriori Estimation

Converts the Bayesian parameter estimation problem into a maximization problem

$$\hat{\boldsymbol{\theta}}_{\text{MAP}} = \arg \max_{\boldsymbol{\theta}} \ p(\boldsymbol{\theta} \mid \mathcal{D})$$

$$= \arg \max_{\boldsymbol{\theta}} \ p(\boldsymbol{\theta}) p(\mathcal{D} \mid \boldsymbol{\theta})$$

$$= \arg \max_{\boldsymbol{\theta}} \ \log p(\boldsymbol{\theta}) + \log p(\mathcal{D} \mid \boldsymbol{\theta})$$

#### Maximum A-Posteriori Estimation

Joint probability of parameters and data:

$$\log p(\theta, \mathcal{D}) = \log p(\theta) + \log p(\mathcal{D} \mid \theta)$$

$$= \text{Const} + (N_H + a - 1) \log \theta + (N_T + b - 1) \log(1 - \theta)$$

Maximize by finding a critical point

$$\frac{\mathrm{d}}{\mathrm{d}\theta}\log p(\theta, \mathcal{D}) = \frac{N_H + a - 1}{\theta} - \frac{N_T + b - 1}{1 - \theta} = 0$$

Solving for  $\theta$ ,

$$\hat{\theta}_{\text{MAP}} = \frac{N_H + a - 1}{N_H + N_T + a + b - 2}$$

# Estimate Comparison for Coin Flip Example

 $\hat{\theta}_{\text{MAP}}$  assigns nonzero probabilities as long as a, b > 1.